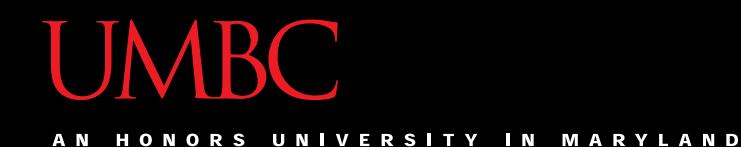

# CMSC201 Computer Science I for Majors

#### Lecture 04 – Expressions

All materials copyright UMBC unless otherwise noted www.umbc.edu

#### Last Class We Covered

- Variables
	- Rules for naming
	- Different types
	- How to use them
- Printing output to the screen
- Getting input from the user
	- Mad Libs

HONORS UNIVERSITY IN MARYLAND A N

## Any Questions from Last Time?

## Today's Objectives

- To learn more about expressions
- To learn Python's operators – Including mod and integer division
- To understand the order of operations
- To learn more about types

– How to cast to a type

• To understand the use of constants

#### Expressions

- Expressions are code that produces or calculates new data and data values
- Allow us to program interesting things
- Always on the **right hand side** of the assignment operator

# Pop Quiz!

- Which of the following examples are correct?
	- 1. **500 = numStudents**
	- 2. **numStudents = 500**
	- 3. **numCookies \* cookiePrice = total**
	- 4. **mpg = miles\_driven / gallons\_used**
	- 5. **"Hello World!" = message**
	- 6. **\_CMSC201\_doge\_ = "Very learning"**
	- 7. **60 \* hours = days \* 24 \* 60**

## Pop Quiz!

- Which of the following examples are correct?
- 1. **500 = numStudents**
- $\sqrt{2}$ . **numStudents** = 500
- 3. **numCookies \* cookiePrice = total**
- 4. **mpg = miles\_driven / gallons\_used**
- 5. **"Hello World!" = message**
- 6. **\_CMSC201\_doge\_ = "Very learning"**
- 7. **60 \* hours = days \* 24 \* 60**

HONORS UNIVERSITY IN MARYLAND A N

## Python's Operators

#### Python Basic Operators

• *Operators* are the constructs which can manipulate and evaluate our data

• Consider the expression:

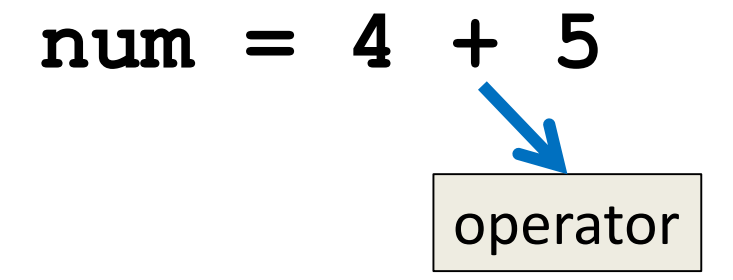

# Types of Operators in Python

focus of

- Arithmetic Operators today's lecture
- Comparison (Relational) Operators
- Assignment Operators
- Logical Operators
- Bitwise Operators
- Membership Operators
- Identity Operators

## Operators – Addition & Subtraction

- "Lowest" priority in the order of operations – Can only change this with parentheses
- Function as they normally do
- Examples:
	- 1. **cash = cash - bills**

2. 
$$
(5 + 7)
$$
 / 2

3. **( ((2 + 4) \* 5) / (9 - 6) )**

## Operators – Multiplication & Division

- Higher priority in the order of operations than addition and subtraction
- Function as they normally do
- Examples:
	- 1. **tax = subtotal \* 0.06**
	- 2. **area = PI \* (radius \* radius)**
	- 3. **totalDays = hours / 24**

## Operators – Integer Division

- Reminder: integers (or ints) are **whole numbers** –What do you think integer division is?
- Remember division in grade school?
- Integer division is
	- Division done without decimals
	- And the remainder is discarded

### Examples: Integer Division

- Integer division uses double slashes (**//**)
- Examples:

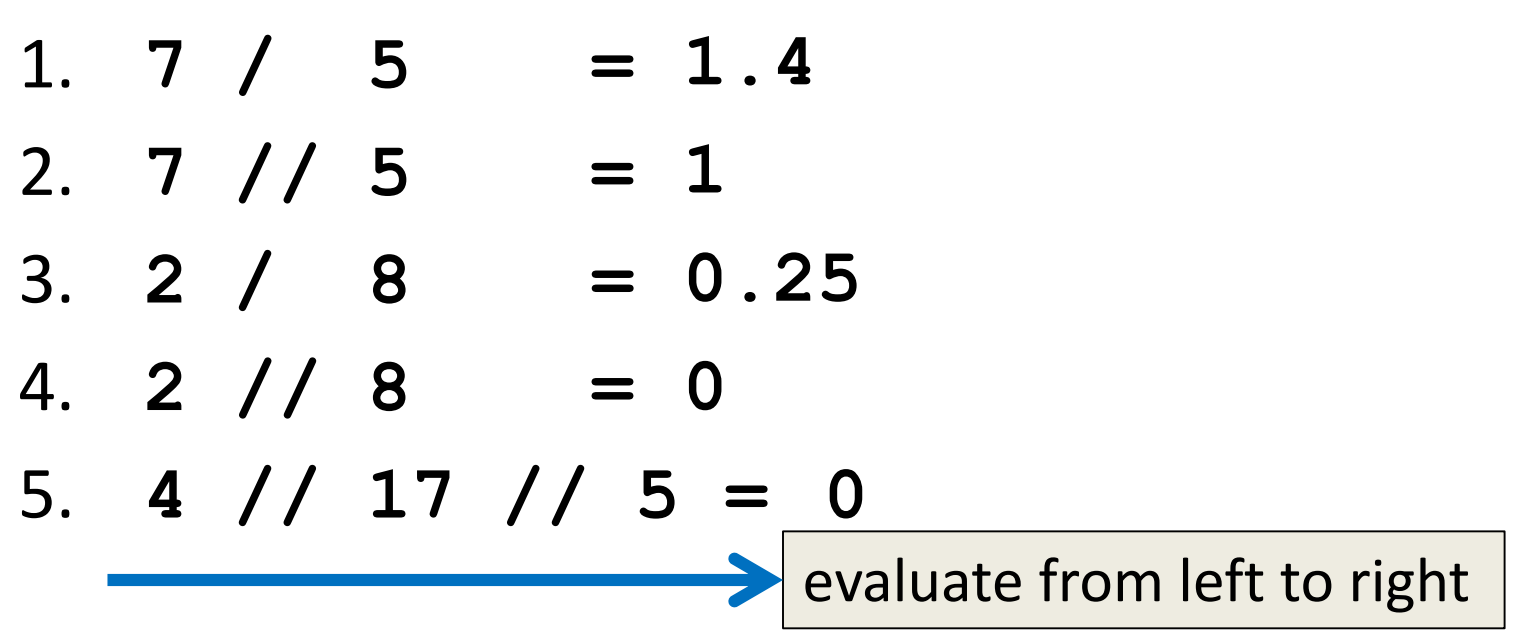

#### Operators – Mod

- Also called "modulo" or "modulus"
- Example: **17 % 5 = 2**

– What do you think mod does?

- Remember division in grade school?
- Modulo gives you the remainder – The "opposite" of integer division

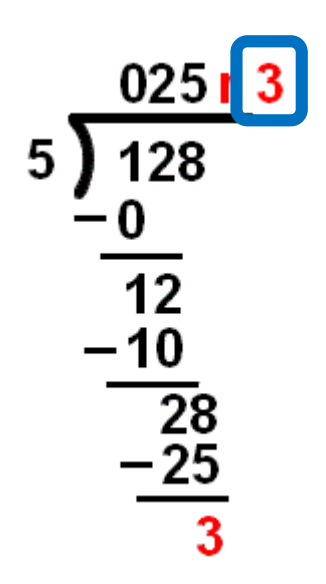

#### Examples: Mod

- Mod uses the percent sign (**%**)
- Examples:
	- 1. **7 % 5 = 2**
	- 2. **5 % 9 =**  $= 5$
	- 3. **17 % 6 = 5**
	- 4. **22 % 4 =**  $= 2$
	- 5. **48692451673 % 2 = 1**

#### Modulo Answers

- Result of a modulo operation will always be:
	- Positive
	- No less than 0
	- No more than the divisor minus 1

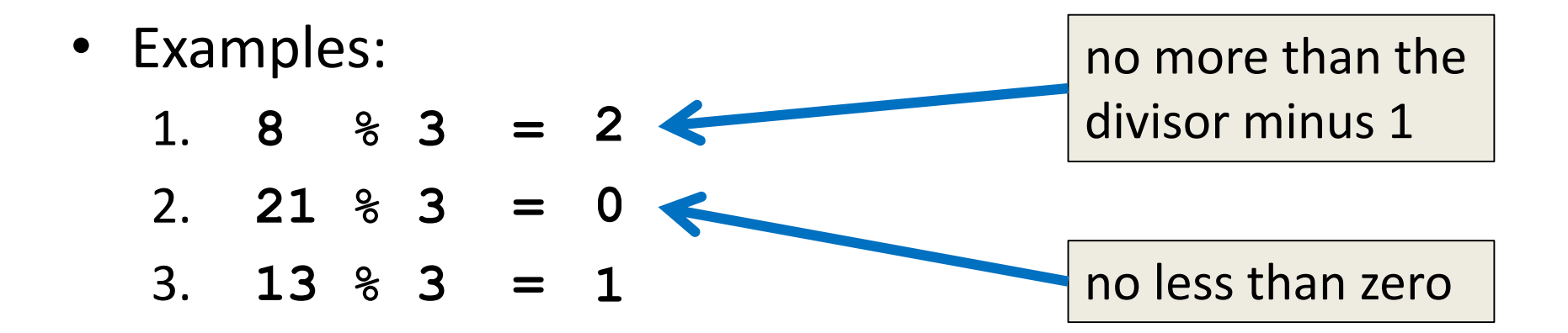

## Operators – Exponentiation

- "Exponentiation" is just another word for raising one number to the power of another
- Examples:
	- 1. **binary8 = 2 \*\* 8**
	- 2. **squareArea = length \*\* 2**
	- 3. **cubeVolume = length \*\* 3**
	- 4. **squareRoot = num \*\* (0.5)**

#### Operators in Python

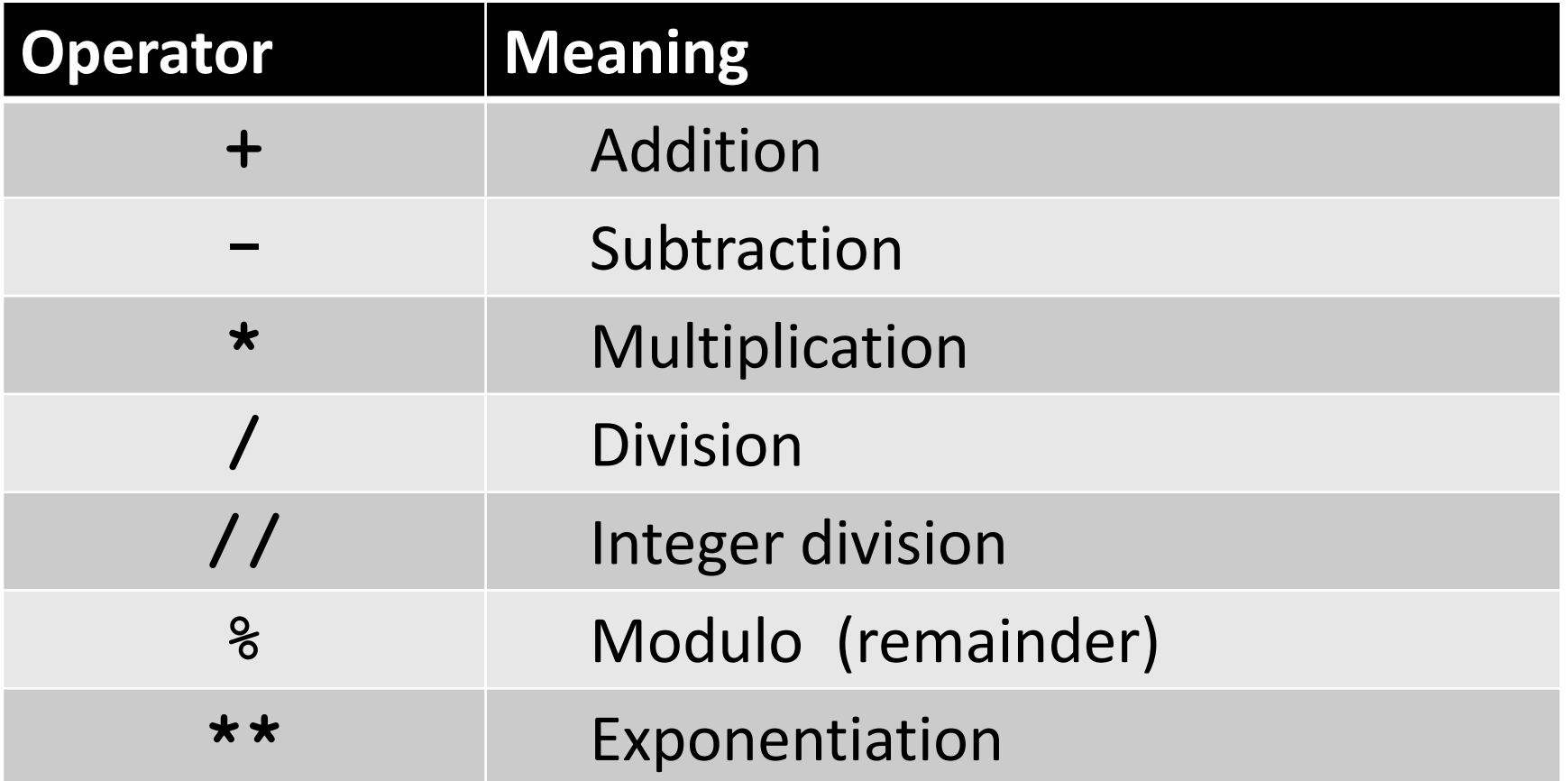

## Order of Operations

• Expressions are evaluated in what direction?

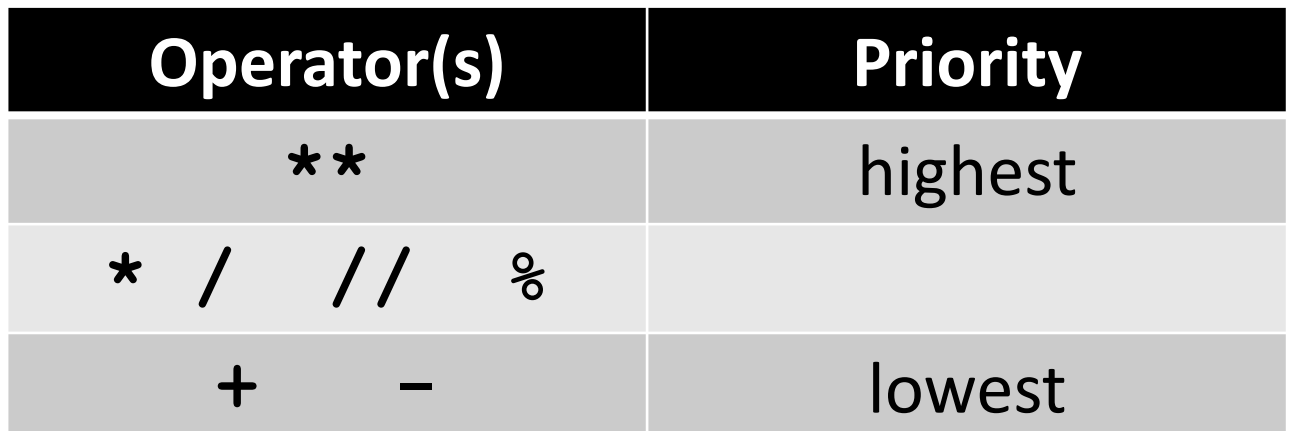

• What can change this ordering?

– Parentheses!

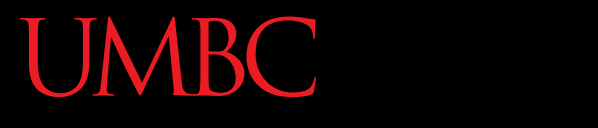

AN HONORS UNIVERSITY IN MARYLAND

### Types in Python

## Variable Types

- There are many different kinds of variables! –Numbers
	- Whole numbers (Integers)
	- Decimals (Floats)
	- Booleans (**True** and **False**)
	- Strings (collections of characters)

# Finding a Variable's Type

- To find what type a variable is, use **type()**
- Example:
	- $>>$  a = 3.0 **>>> b = "moo"**
	- **>>> type(a) >>> type(b)**
	- **<class 'float'>**

**<class 'str'>**

## Quick Note: Python Interpreter

• Sometimes in class and the slides, you'll see use of Python's "interactive" interpreter

– Evaluates each line of code as it's typed in

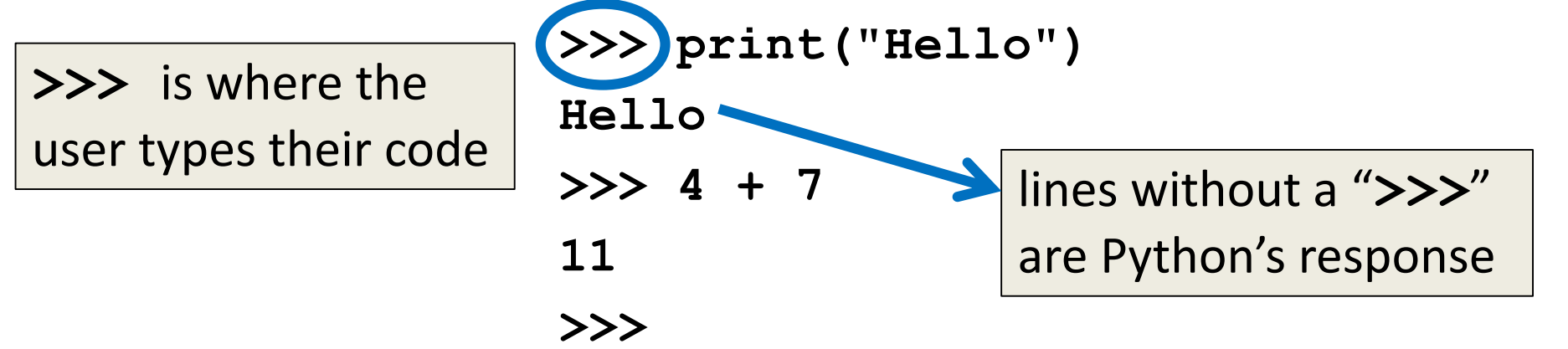

– To use the interpreter, enable Python 3, then type "python" into the command line

## Division: Floats and Integers

- Floats (decimals) and integers (whole numbers) behave in two different ways in Python
	- And in many other programming languages
- Biggest difference is how division works
	- Python 3 automatically performs decimal division
		- Have to explicitly call integer division
	- Floats also automatically perform decimal division

### Division Examples

- What do the following expressions evaluate to?
	- 1. **4 / 3 = 1.3333333333333333**

$$
2. \quad 4 \quad // \quad 3 \quad = \quad 1
$$

$$
3. \quad 4 \quad // \quad 3.0 = 1.0
$$

- 4. **8 / 3 = 2.6666666666666667**
- 5.  $8 / 2 = 4.0$
- 6. **5 / 7 = 0.7142857142857143**
- 7. **5 // 7 = 0**

## Floating Point Errors

- In base 10, some numbers are approximated:
	- 0.66666666666666666666666667…
	- 3.14159265358979323846264338328…
- The same is true for base 2
	- 0.00011001100110011001100… (0.1 in base 10)
- This leads to rounding errors with floats
	- **General rule**: Don't compare floats for equality after you've done division on them!

**'2.718'**

## Casting to a Type

- We can change a value from one type to another using something called *casting*
- Example: **>>> e = 2.718 >>> int(e) 2 >>> str(e)** The type you want to cast to, then the variable whose value you want to cast This code means: *"show what e is as an integer"*

### Casting to a Type: Assignment

• Casting alone doesn't change the variable's type

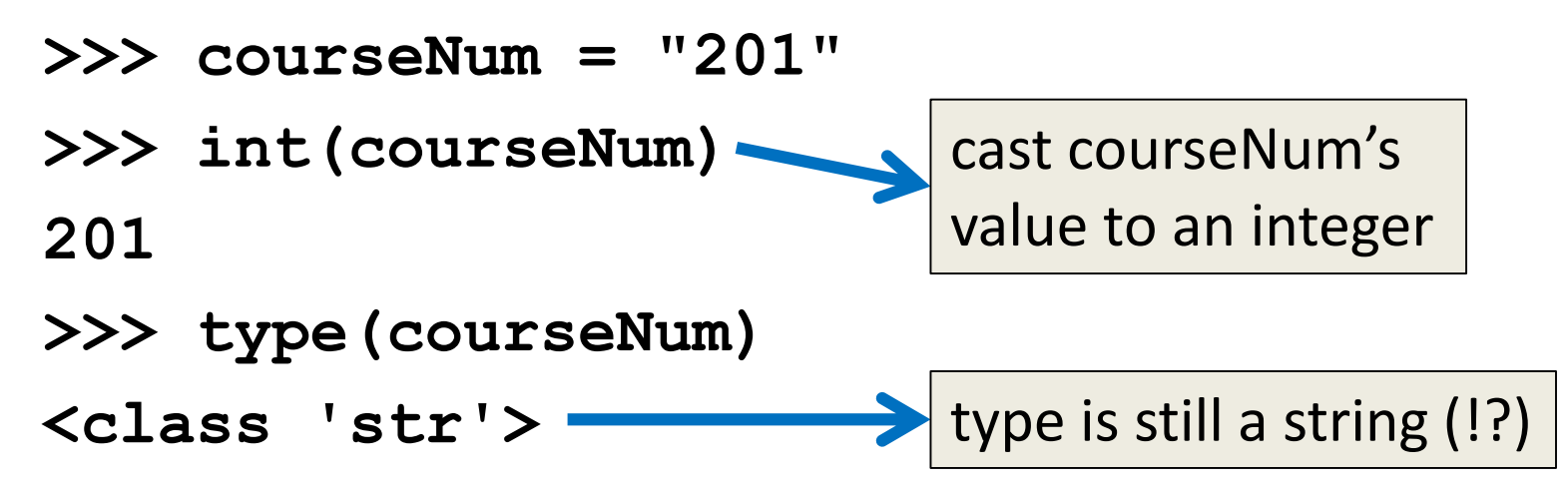

• To make an actual change, you need to "save" it with the assignment operator

## Casting to a Type: Assignment

• Use the assignment operator (**=**) to actually change the variable's type

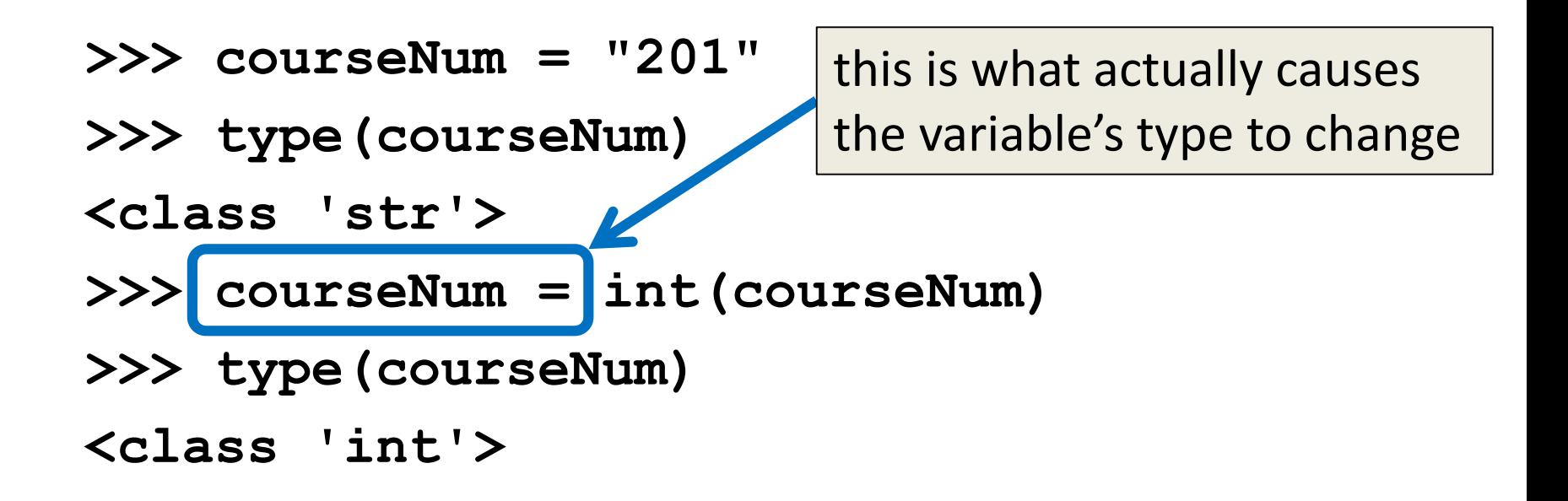

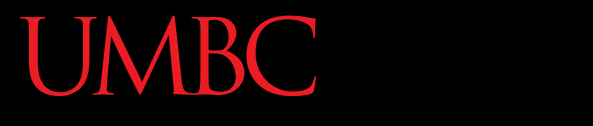

AN HONORS UNIVERSITY IN MARYLAND

#### Constants

**31** www.umbc.edu

#### What are Constants?

- Constants are values that are **not** generated by the user or by the code
	- But are used a great deal in the program
- Constants should be ALL CAPS with a "**\_**" (underscore) to separate the words – This follows CMSC 201 Coding Standards

## Using Constants

• Calculating the total for a shopping order  $MD$   $TAX = 0.06$ easy to update if tax rate changes

**subtotal = input("Enter subtotal:") subtotal = float(subtotal) tax = subtotal \* MD\_TAX total = tax + subtotal print("Your total is:", total)** we know exactly what this number is

# "Magic" Numbers

• "Magic" numbers are numbers used directly in the code – should be replaced with constants

- Examples:
	- Mathematical numbers (pi, e, etc.)
	- Program properties (window size, min and max)
	- Important values (tax rate, maximum number of students, credits required to graduate, etc.)

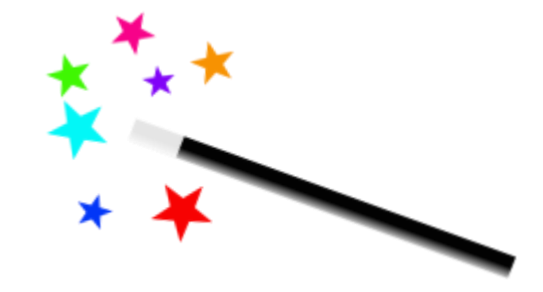

# "Magic" Numbers Example

- You're looking at the code for a virtual casino
	- You see the number 21

$$
\text{if value} < 21 \mid \text{X}
$$

- What does it mean?
- Blackjack? Drinking age? VIP room numbers?

**if customerAge < DRINKING\_AGE**

• Constants make it easy to update values – why? – Don't have to figure out which "21"s to change

 $\checkmark$ 

# "Magic" Everything

- Can also have "magic" characters or strings – Use constants to prevent any "magic" values
- For example, a blackjack program that uses the strings "**H**" for hit, and "**S**" for stay

$$
\begin{array}{|l|l|} \hline \text{if userChoice} == "H": & \text{X} \\ \hline \text{if userChoice} == \text{HIT}: & \text{V} \end{array}
$$

- Which of these options is easier to understand?
- Which is easier to update if it's needed?

## Are Constants Really Constant?

- In some languages (like C, C++, and Java), you can create variables that CANNOT be changed
- This is not possible with Python variables – Part of why coding standards are so important
	- If you see code that changes the value of a variable called **MAX\_ENROLL**, you know that's a constant, and *shouldn't* be changed

## Quick Note: Version of Python

- Before you run any Python code, you need to tell GL you want to use Python 3 instead: **scl enable python33 bash**
- You can double-check which version is running with the command **python –v**
	- It will print out a bunch of text, but near the bottom you should see "**Python 3.3.2**"

## Version of Python

• After typing "**python -v**"

```
# code object from /opt/rh/python33/root/usr/lib64/python3.3/ pycache /sysconf
ig.cpython-33.pyc
import 'sysconfiq' # < frozen importlib.SourceFileLoader object at 0x7fdd7b02275
0># /opt/rh/python33/root/usr/lib64/python3.3/ pycache / sysconfigdata.cpython-3
3.pyc matches /opt/rh/python33/root/usr/lib64/python3.3/ sysconfigdata.py
# code object from /opt/rh/python33/root/usr/lib64/python3.3/ pycache / syscon
figdata.cpython-33.pyc
import ' sysconfigdata' # < frozen importlib. SourceFileLoader object at 0x7fdd7b
022810>
import 'site' # < frezen importlib SourceFileLoader object at 0x7fdd7b2f0a10>
Python 3.3.2 (default, Mar 20 2014, 20:25:51)
tect 4.4.0 zuizubub (ked hat 4.4.0-4) on linux
Type "help", "copyright", "credits" or "license" for more information.
# extension module loaded from '/opt/rh/python33/root/usr/lib64/python3.3/lib-dy
nload/readline.cpython-33m.so'
import 'readline' # < frozen importlib.ExtensionFileLoader object at 0x7fdd7afbb
990>>>
```
#### Announcements

- Your Lab 2 is happening this week! – Attend your assigned section
- Homework 2 will be out Wednesday night – Due by Wednesday (Sep 21st) at 8:59:59 PM
- Both of these assignments are on Blackboard – Complete Academic Integrity Quiz to see HW2